# Java: esempi di programmazione

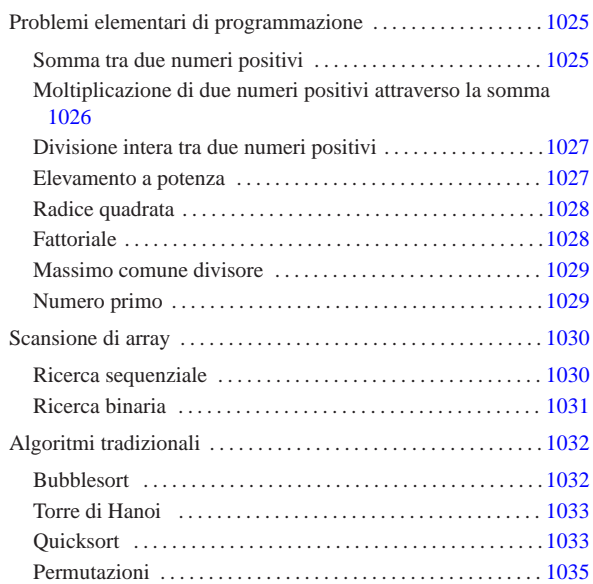

Questo capitolo raccoglie solo alcuni esempi di programmazione, in parte già descritti in altri capitoli. Lo scopo di questi esempi è solo didattico, utilizzando forme non ottimizzate per la velocità di esecuzione.

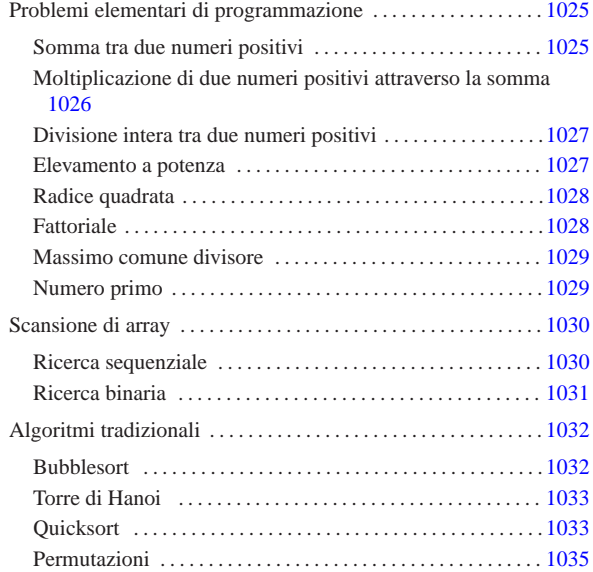

Problemi elementari di programmazione

In questa sezione vengono mostrati alcuni algoritmi elementari portati in Java.

Somma tra due numeri positivi

Il problema della somma tra due numeri positivi, attraverso l'incremento unitario, è descritto nella sezione 62.3.1.

|// |// java SommaApp <x> <y> |// Somma esclusivamente valori positivi. |// |import java.lang.\*; // predefinita |// |class SommaApp |{  $/$ static int somma (int x, int y)  $1025$ 

«a2» 2013.11.11 --- *Copyright Daniele Giacomini -- appunti2@gmail.com* http://informaticalibera.net mail.co. anti<sub>2@</sub> ĝ «a2» 2013.11.11 --- Copyright @ Daniele

net

« «

«

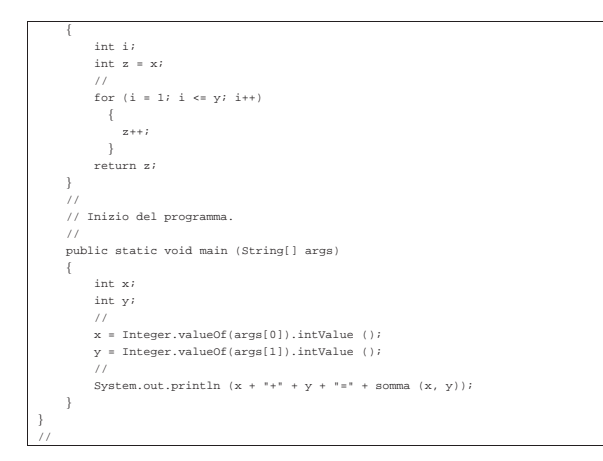

In alternativa si può tradurre il ciclo '**for**' in un ciclo '**while**':

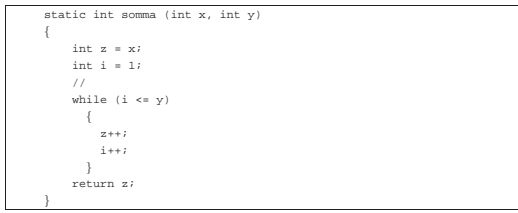

Moltiplicazione di due numeri positivi attraverso la somma

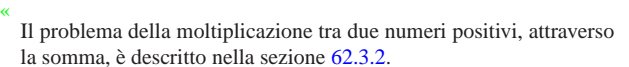

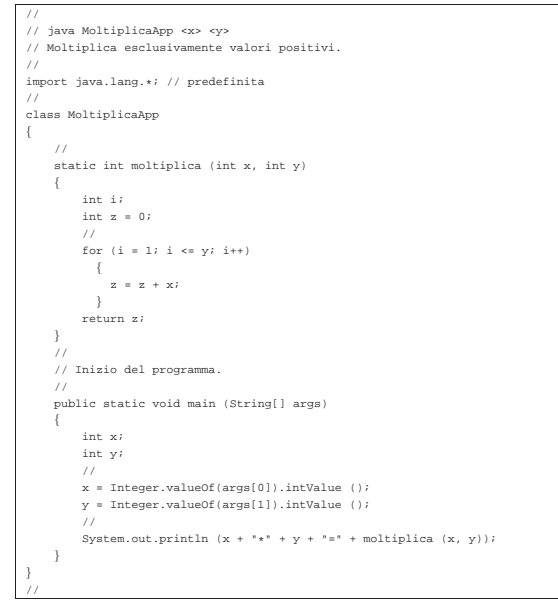

#### In alternativa si può tradurre il ciclo '**for**' in un ciclo '**while**':

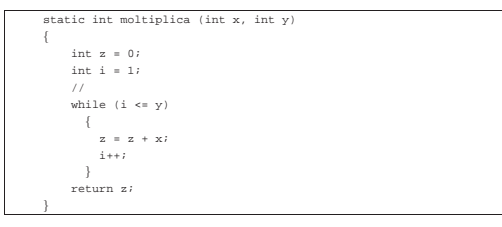

Divisione intera tra due numeri positivi

Il problema della divisione tra due numeri positivi, attraverso la sottrazione, è descritto nella sezione 62.3.3.

«

«

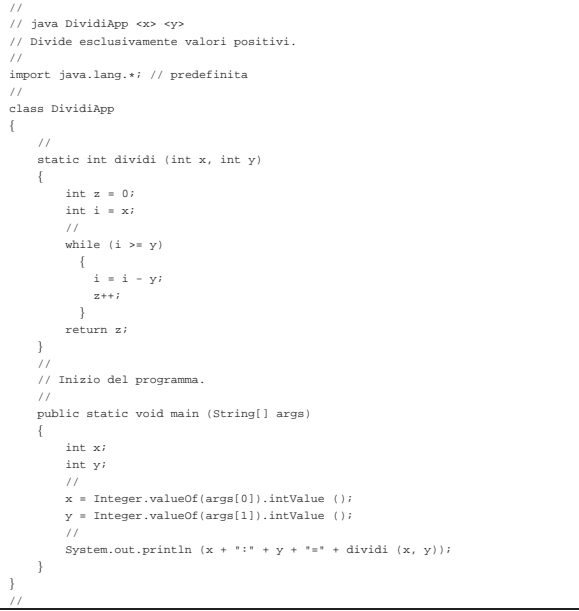

#### Elevamento a potenza

Il problema dell'elevamento a potenza tra due numeri positivi, attraverso la moltiplicazione, è descritto nella sezione 62.3.4.

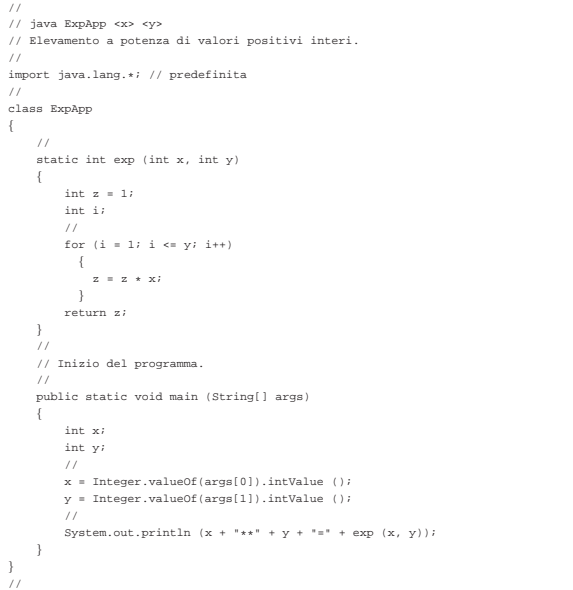

## In alternativa si può tradurre il ciclo '**for**' in un ciclo '**while**':

static int  $exp (int x, int y)$  $\{$  $int z = 1;$ <br>  $int i = 1;$ | // while  $(i \le y)$  $\left\{ \begin{array}{rcl} x & = & z \; * \; x \end{array} \right.$  $i++;$ | } | return z;  $\qquad \qquad \}$ 

Infine, si può usare anche un algoritmo ricorsivo:

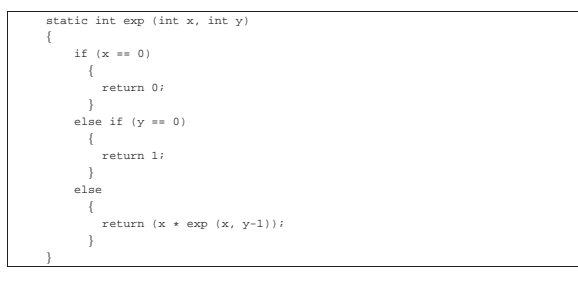

## Radice quadrata

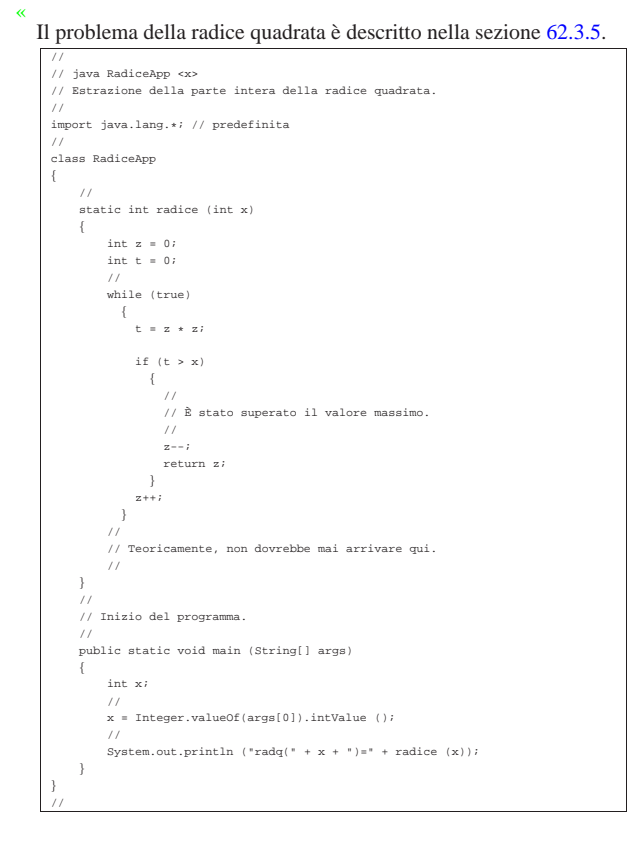

### **Fattoriale**

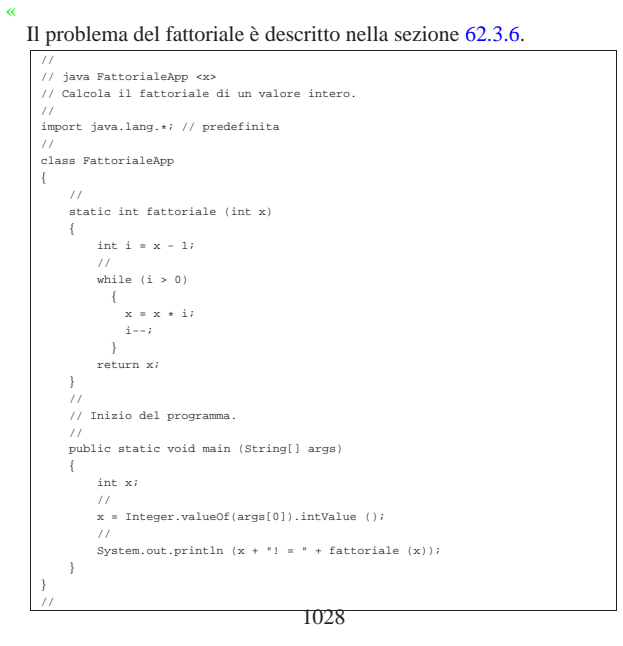

#### In alternativa, l'algoritmo si può tradurre in modo ricorsivo:

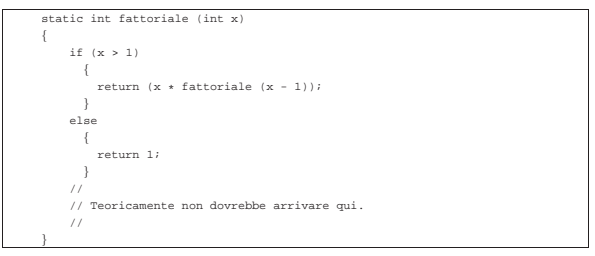

#### Massimo comune divisore

Il problema del massimo comune divisore, tra due numeri positivi, è descritto nella sezione 62.3.7.

«

«

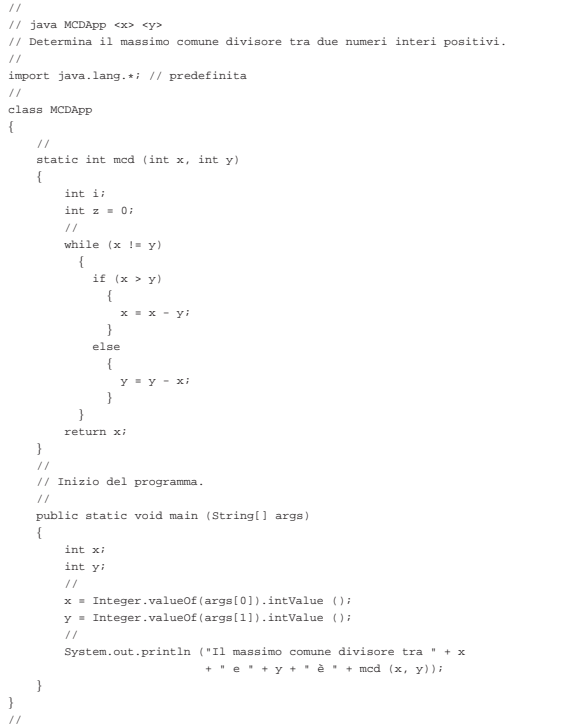

# Numero primo

Il problema della determinazione se un numero sia primo o meno, è descritto nella sezione 62.3.8.

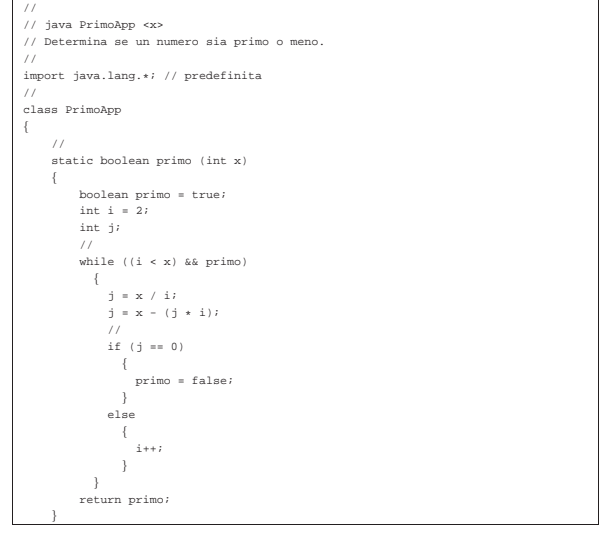

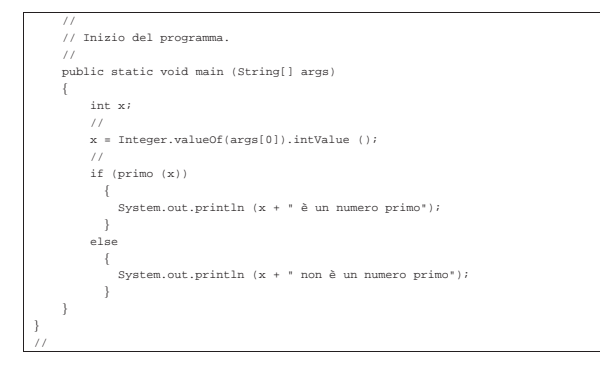

## Scansione di array

« In questa sezione vengono mostrati alcuni algoritmi, legati alla scansione degli array, portati in Java.

## Ricerca sequenziale

«

Il problema della ricerca sequenziale all'interno di un array, è descritto nella sezione 62.4.1.

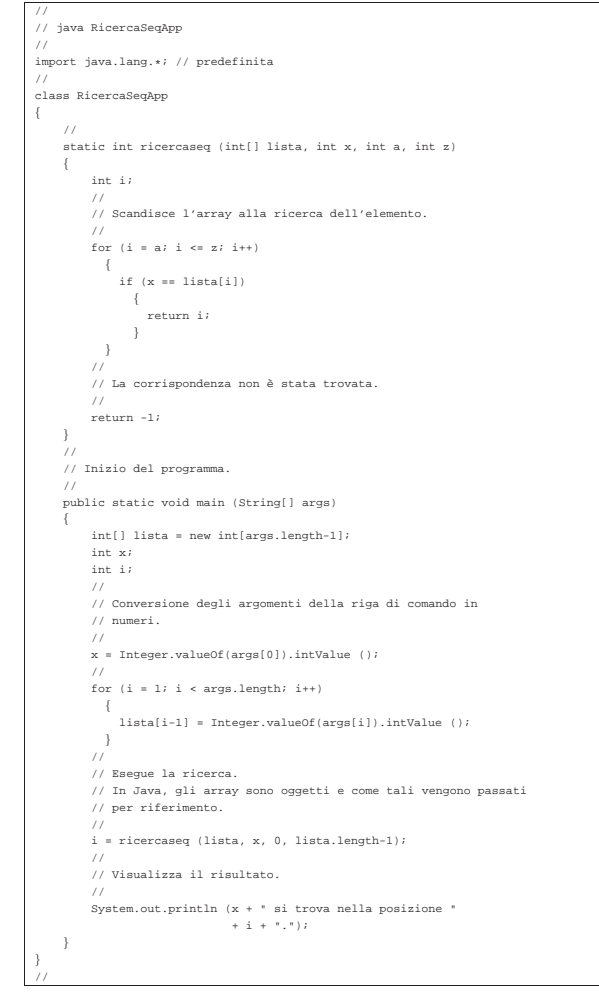

Esiste anche una soluzione ricorsiva che viene mostrata nella subroutine seguente:

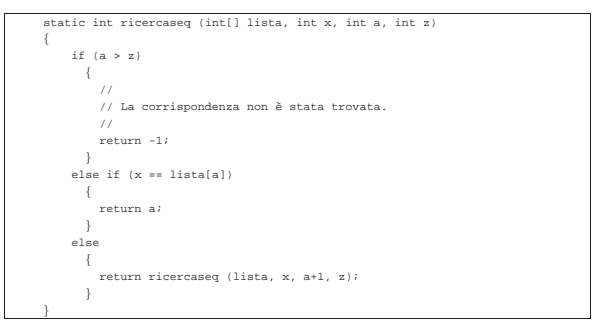

#### Ricerca binaria

Il problema della ricerca binaria all'interno di un array, è descritto nella sezione 62.4.2.

«

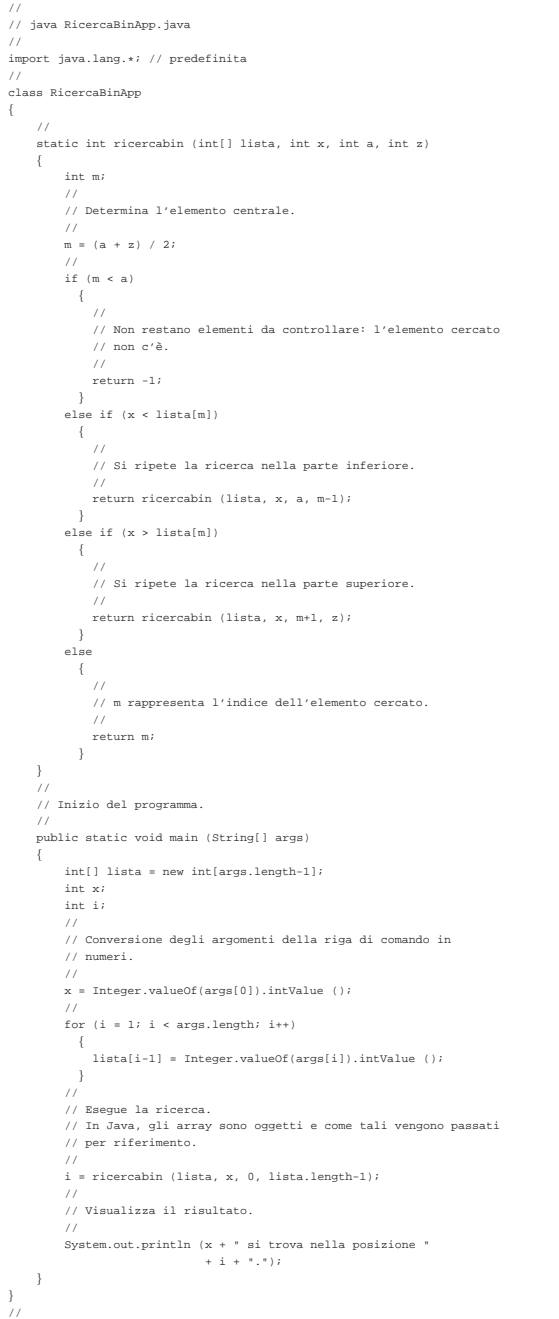

## Algoritmi tradizionali

In questa sezione vengono mostrati alcuni algoritmi tradizionali portati in Java.

## Bubblesort

«

«

Il problema del Bubblesort è stato descritto nella sezione 62.5.1. Viene mostrata prima una soluzione iterativa e successivamente il metodo '**bsort**' in versione ricorsiva.

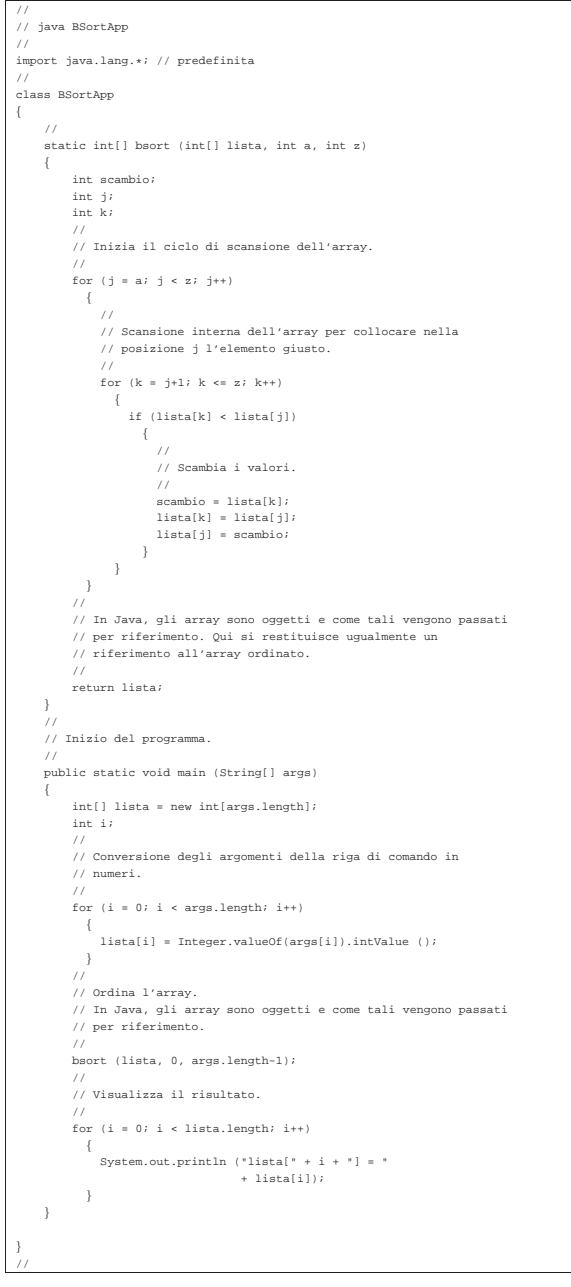

Segue il metodo '**bsort**' in versione ricorsiva:

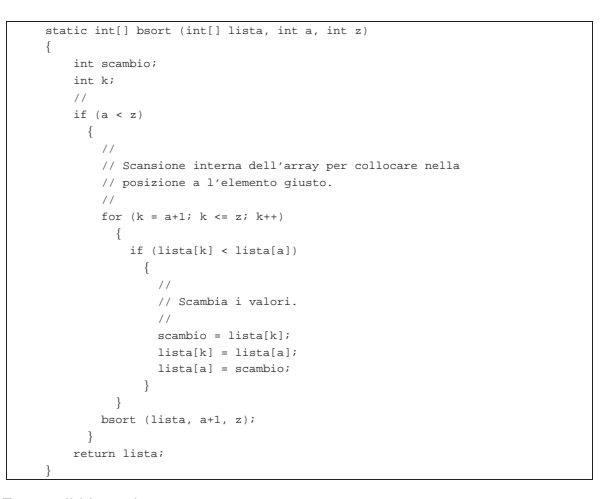

# Torre di Hanoi

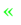

«

### Il problema della torre di Hanoi è descritto nella sezione 62.5.3.

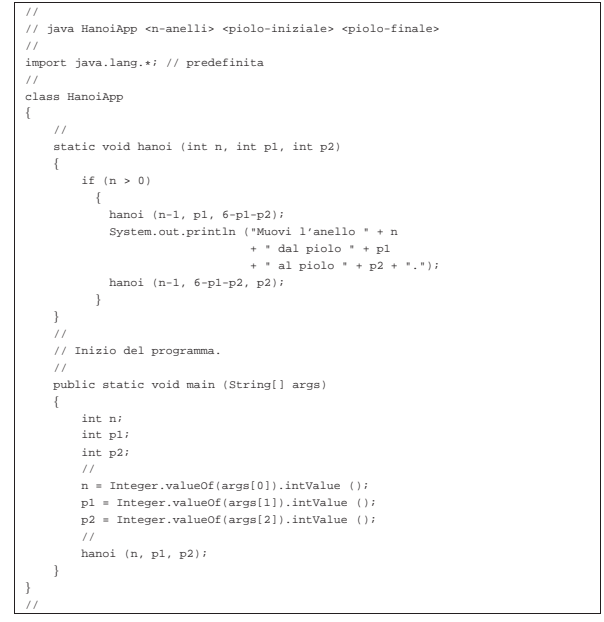

## **Quicksort**

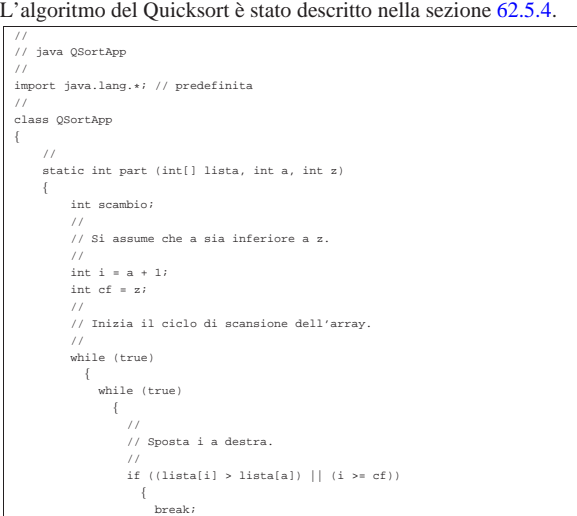

1033

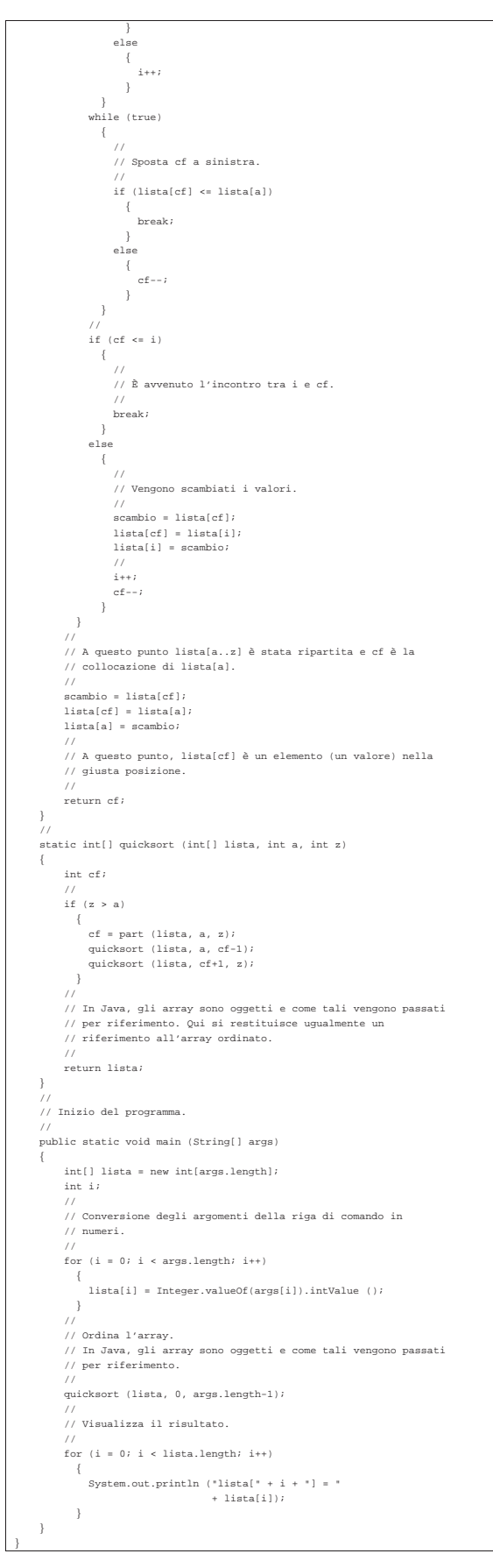

# Permutazioni

|//

|{

|} |//

```
L'algoritmo ricorsivo delle permutazioni è descritto nella sezione
62.5.5.
```
«

```
|//
|// java PermutaApp
|//
|import java.lang.*; // predefinita
|//
|class PermutaApp
    | //
    static void permuta (int[] lista, int a, int z)
\{int scambio;
        | int k;
        | int i;
| //
| // Se il segmento di array contiene almeno due elementi, si
        | // procede.
///
        if ((z - a) >= 1)\sim \sim \sim \sim| //
| // Inizia un ciclo di scambi tra l'ultimo elemento e uno
            | // degli altri contenuti nel segmento di array.
| //
            for (k = z; k >= a; k--)\{| //
                | // Scambia i valori.
                | //
| scambio = lista[k];
| lista[k] = lista[z];
| lista[z] = scambio;
| // // // // // // // // //
| // Esegue una chiamata ricorsiva per permutare un
| // segmento più piccolo dell'array.
| // // // // // // // // //
                | permuta (lista, a, z-1);
| // // // // // // // // //
                | // Scambia i valori.
                | //
                 | scambio = lista[k];
| lista[k] = lista[z];
| lista[z] = scambio;
| }
          | }
        else
\{| //
            | // Visualizza la situazione attuale dell'array.
| //
            for (i = 0; i < 1ista.length; i++)\{| System.out.print (" " + lista[i]);
| }
          | System.out.println ("");
| }
    | }
    '| // Inizio del programma.
/| public static void main (String[] args)
\{int[] lista = new int[args.length];
        | int i;
//<br>// Conversione degli argomenti della riga di comando in
        | // numeri.
| //
        for (i = 0; i < args.length; i++)\{lista[i] = Integer.valueOf(args[i]), intValue ();| }
        | //
        | // Esegue le permutazioni.
| //
        | permuta (lista, 0, args.length-1);
    | }
```